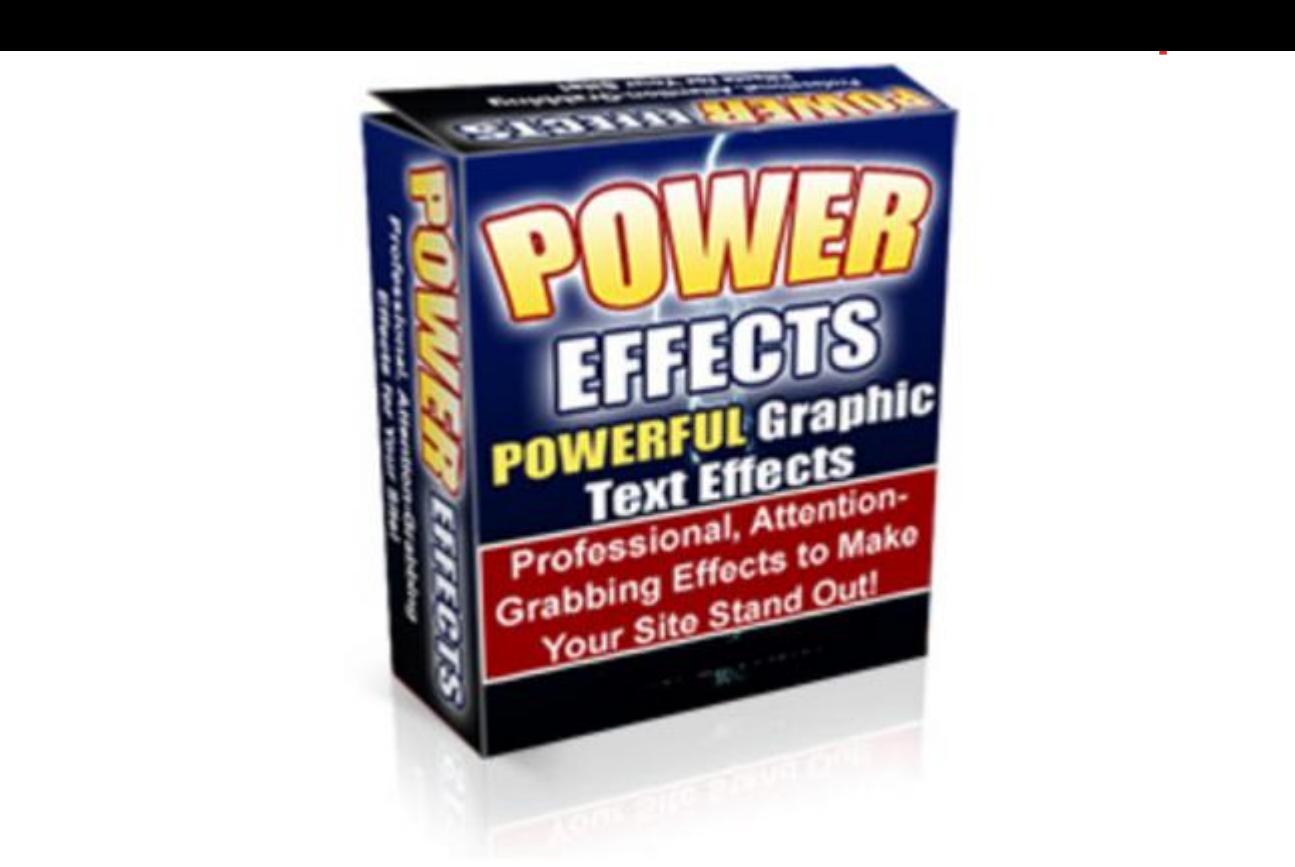

## [DOWNLOAD HERE](http://downloadpdfs.net/getfile.php?prd=56698551)

Transform More Of Your Bored Prospec[ts Into Customers. Create](http://downloadpdfs.net/getfile.php?prd=56698551) dazzling attention-getting effects on your websitedesigned to elevate your product above a sea of "me too" offers and lame sales lettershere's something I think you'll want to see.

## DOWNLOAD HERE

## Similar manuals:

Special Offer !! - Layered PSD - Tymoes Higher State - Photoshop File Including 23 Layers - [Abstract Image For C](http://downloadpdfs.net/getfile.php?prd=56698551)ommercial Work

[Special Offer!! Layered PSD Tymoes InFUSION - Fully Layered Photoshop File With Over 18](http://downloadpdfs.net/getfile.php?prd=57854) [Layers On 300dpi](http://downloadpdfs.net/getfile.php?prd=57854)

[English Garden, Munich, Photoshop-artistic-filter,](http://downloadpdfs.net/getfile.php?prd=57880)

[English Garden, M](http://downloadpdfs.net/getfile.php?prd=57880)unich, Photoshop-artistic-filter,

[Rapefield, Bavaria, Photoshop-artistic-filter,](http://downloadpdfs.net/getfile.php?prd=2464697)

Meadow At The BUGA Munich 05, Photoshop-artistic-filter,

[Meadow At The BUGA Munich 05, Photoshop-artistic-filter,](http://downloadpdfs.net/getfile.php?prd=2464700)

[Image Editing, Photoshopped Cube-shaped Apple, Berlin, G](http://downloadpdfs.net/getfile.php?prd=2464701)ermany, Europe

[Advanced Photoshop Elements For Digital Photographers -](http://downloadpdfs.net/getfile.php?prd=2464702) Philip Andrews

[Adobe Photoshop Elements 8: Maximum Performance: Unleash The Hidden](http://downloadpdfs.net/getfile.php?prd=2864514) Performance Of [Elements - Mark Galer](http://downloadpdfs.net/getfile.php?prd=109617857)

[Digital Negatives: Using Photoshop To Create Digital Negatives For Silver And Alternative Pro](http://downloadpdfs.net/getfile.php?prd=109618081)cess [Printing - , Ron Reeder](http://downloadpdfs.net/getfile.php?prd=109618081)

[Photoshop Effects For Portrait Photographers - Christopher Grey](http://downloadpdfs.net/getfile.php?prd=109618557)

[Adobe Photoshop Elem](http://downloadpdfs.net/getfile.php?prd=109618557)ents 7: A Visual Introduction To Digital Photography - Philip Andrews

[Photoshop CS4: Essential Skills - , Philip Andrews](http://downloadpdfs.net/getfile.php?prd=109618609)

[Adobe Photoshop CS2 For Photographers: A Professional Image Editor's Guide To The Crea](http://downloadpdfs.net/getfile.php?prd=134381789)tive [Use Of Photoshop For The Macintosh And PC - Ma](http://downloadpdfs.net/getfile.php?prd=158308161)rtin Evening

[Learn Layers With Photoshop CS5 A Complete Guide](http://downloadpdfs.net/getfile.php?prd=158636857)

[Learn Photoshop CS6 Amazing Manual](http://downloadpdfs.net/getfile.php?prd=158636857)

[Total Training For Adobe Photoshop CS5 Extended: E](http://downloadpdfs.net/getfile.php?prd=187339694)ssentials

[Adobe Photoshop CS5 MultiLanguage W](http://downloadpdfs.net/getfile.php?prd=199261306)ith Keygen(WORKING)

[Adobe Photoshop CS6 Lite Edition ACTIVATED](http://downloadpdfs.net/getfile.php?prd=202871861)

[Adobe Photoshop CS4 For Photographers: The Ultimate Worksh](http://downloadpdfs.net/getfile.php?prd=205879126)op

[Adobe Photoshop Elements 8 For Photographer](http://downloadpdfs.net/getfile.php?prd=207367002)s

[Beyond Photoshop](http://downloadpdfs.net/getfile.php?prd=208573481)

[Photoshop® In Architectural Graphics](http://downloadpdfs.net/getfile.php?prd=208573493)

[El Gran Libro De Ph](http://downloadpdfs.net/getfile.php?prd=208598805)otoshop CS2

[Photoshop Extended Video And 3D Bib](http://downloadpdfs.net/getfile.php?prd=208815233)le

[Adobe Photoshop CS6 Essentials](http://downloadpdfs.net/getfile.php?prd=208945629)

[After Effectsand Photoshop](http://downloadpdfs.net/getfile.php?prd=208955549)

[Creating Striking Graphics With M](http://downloadpdfs.net/getfile.php?prd=211589705)aya And Photoshop

**Hidden Power Of Photoshop CS** 

[Hidden Power Of Photoshop Elements 3](http://downloadpdfs.net/getfile.php?prd=211605033)

[Hidden Power Of Photoshop Ele](http://downloadpdfs.net/getfile.php?prd=211610025)ments 4

[Photoshop 7 At Your Fingertips](http://downloadpdfs.net/getfile.php?prd=211610029)

[Photoshop CS All-in-One Desk Referenc](http://downloadpdfs.net/getfile.php?prd=211610033)e For Dummies

[Photoshop CS At Your Fingertip](http://downloadpdfs.net/getfile.php?prd=211619605)s

[Photoshop CS Savvy](http://downloadpdfs.net/getfile.php?prd=211619609)

[Photoshop CS2 Before & After Ma](http://downloadpdfs.net/getfile.php?prd=211619613)keovers

[Photoshop CS3 For D](http://downloadpdfs.net/getfile.php?prd=211619617)ummies

[Photoshop CS3 Restoration And Retouchin](http://downloadpdfs.net/getfile.php?prd=211619621)g Bible

[Photoshop CS4 All-in-One For](http://downloadpdfs.net/getfile.php?prd=211619625) Dummies

[Photoshop CS5 Bible](http://downloadpdfs.net/getfile.php?prd=211619629)

[Photoshop CS5 For Nature Photographe](http://downloadpdfs.net/getfile.php?prd=211619633)rs

[Photoshop CS5 Resto](http://downloadpdfs.net/getfile.php?prd=211619637)ration And Retouching For Digital Photographers Only

[Photoshop Elements 4 Just The Steps For](http://downloadpdfs.net/getfile.php?prd=211619641) Dummies

[Photoshop Elements 7 All-in-One For Dummies](http://downloadpdfs.net/getfile.php?prd=211619645)

[Photoshop Elements 7 For Dummies](http://downloadpdfs.net/getfile.php?prd=211619649)

[Photoshop For Right-Brainers](http://downloadpdfs.net/getfile.php?prd=211619653)

[Photoshop Secrets Of The Pros](http://downloadpdfs.net/getfile.php?prd=211619657)